## **Sensoriamento Remoto II**

2: transformações espetrais IHS,

**•Tasseled Cap** 

UFPR – Departamento de Geomática Prof. Jorge Centeno

2020 copyright@ centenet

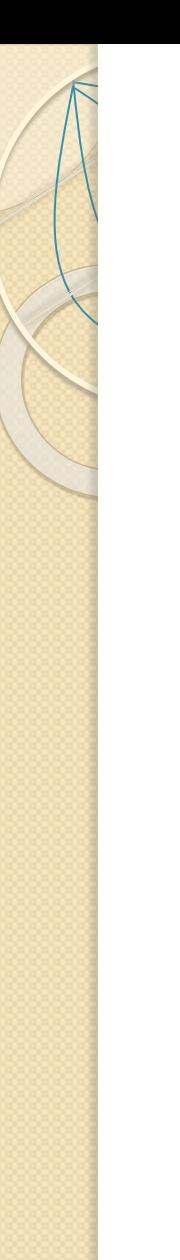

LUZ - COR

#### Faixa visível

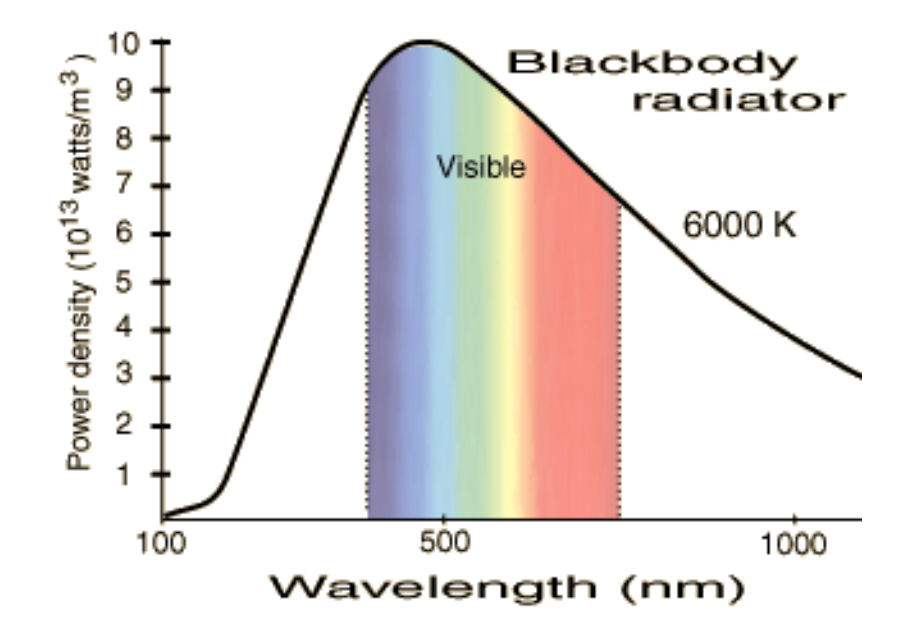

O que é cor? Como descrever as cores?

#### Como descrever cores?

Azul? "Mais Azul", azul marinho? Azul escuro? Azul mais escuro?

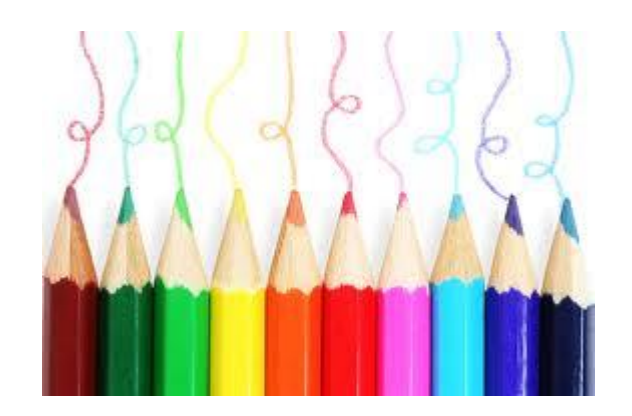

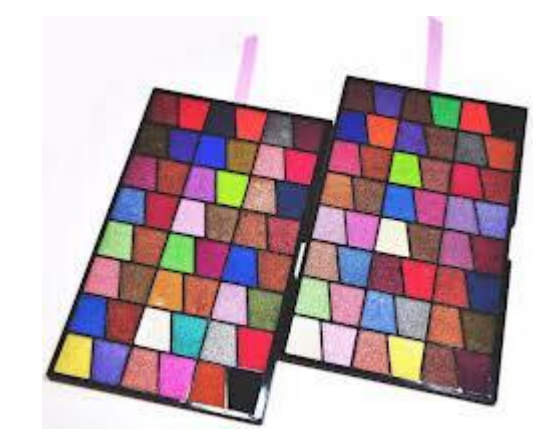

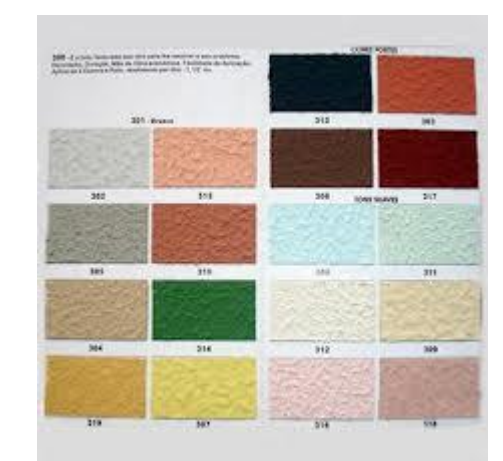

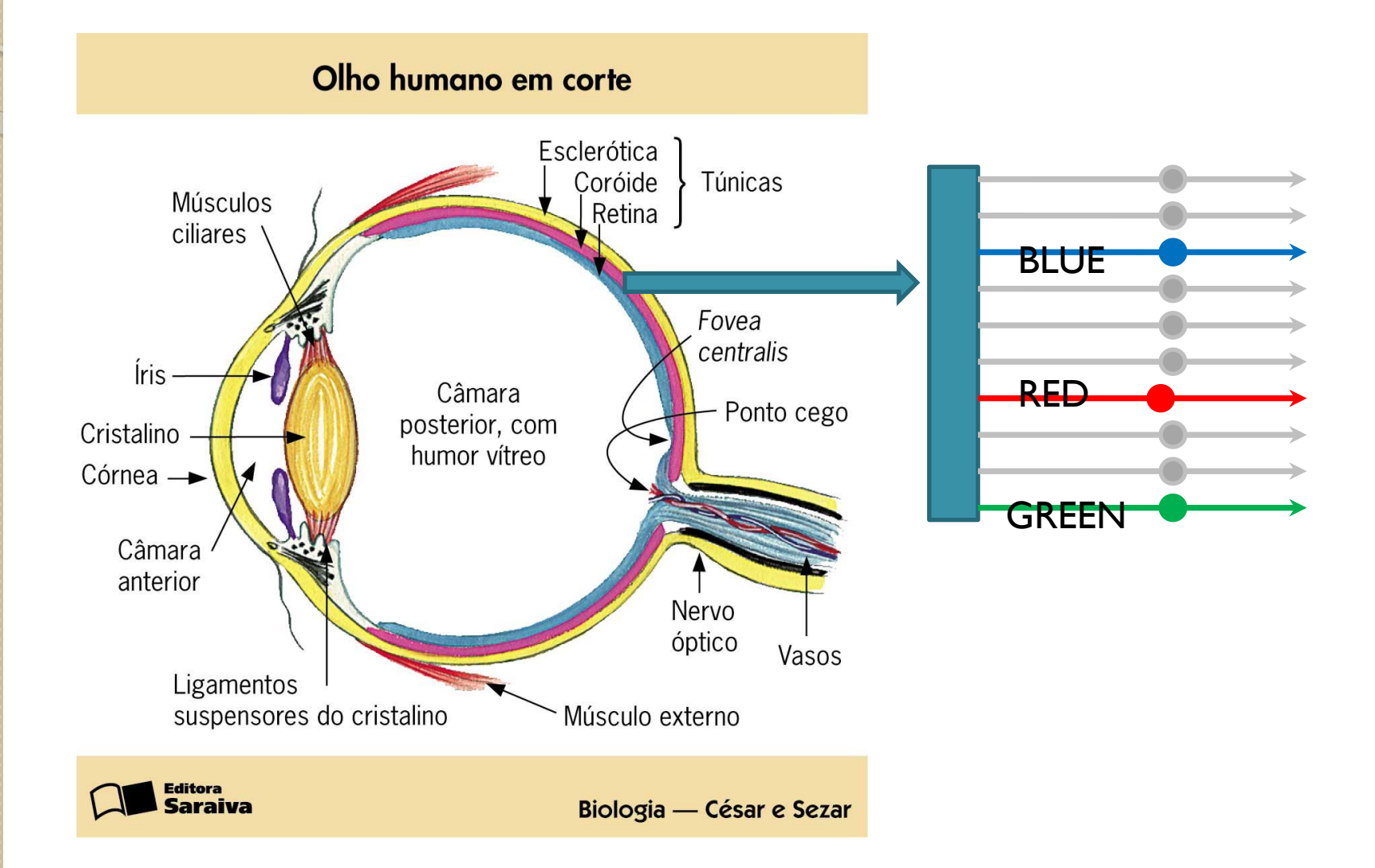

#### Cones e bastonetes

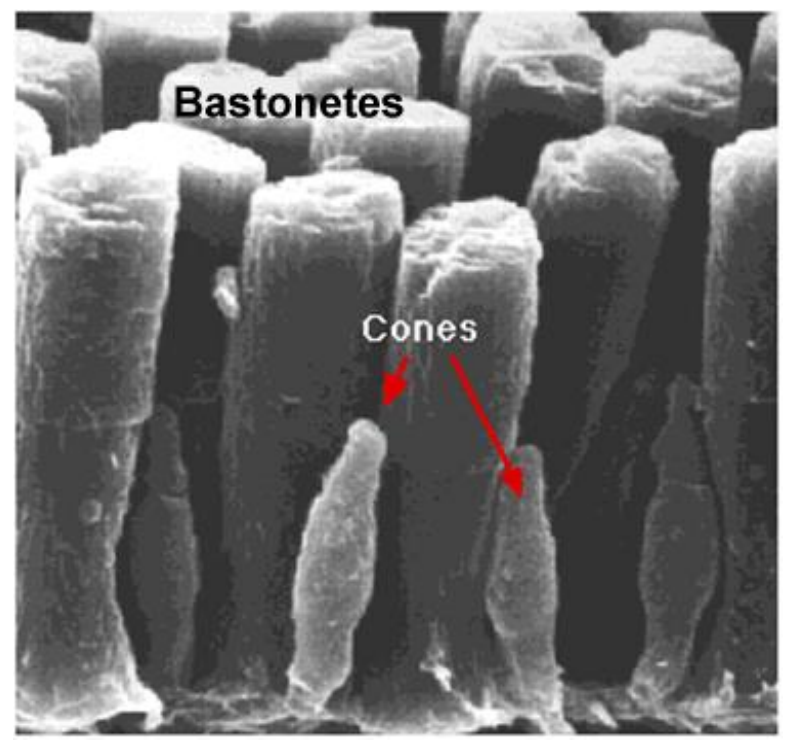

http://users.rcn.com/jkimball.ma.ultranet/BiologyPages/V/Visi on.html

- Existem aproximadamente 6 milhões em cada olho humano concentrados na região fóvea.
- Os bastonetes (rods), percebem a luminosidade.
- Os Cones são as células do olho humano capazes de reconhecer as cores.

## Sensibilidade de 3 tipos de cones

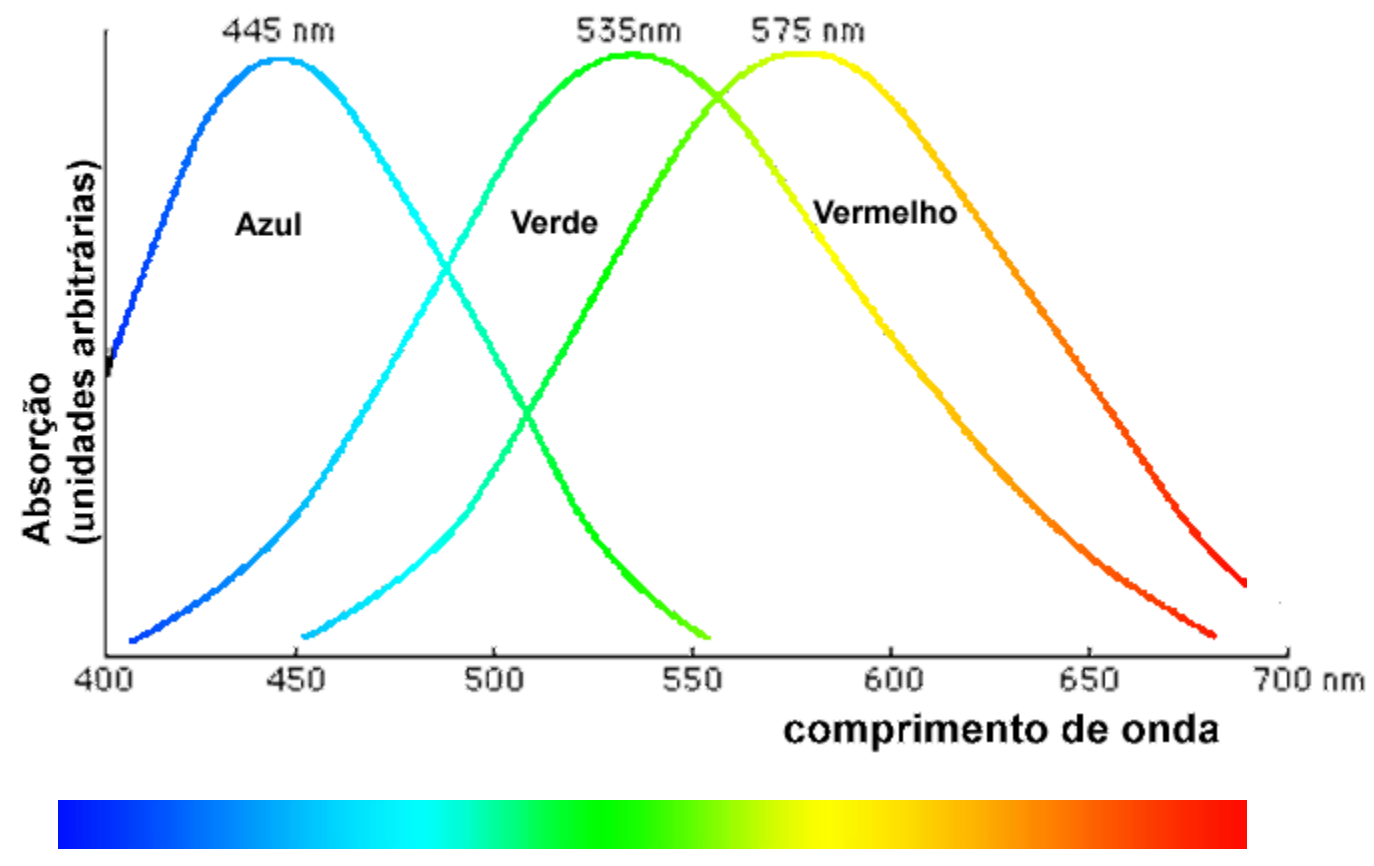

Podemos chamar de cones B,G e R?

## Perceber luz como "cor"

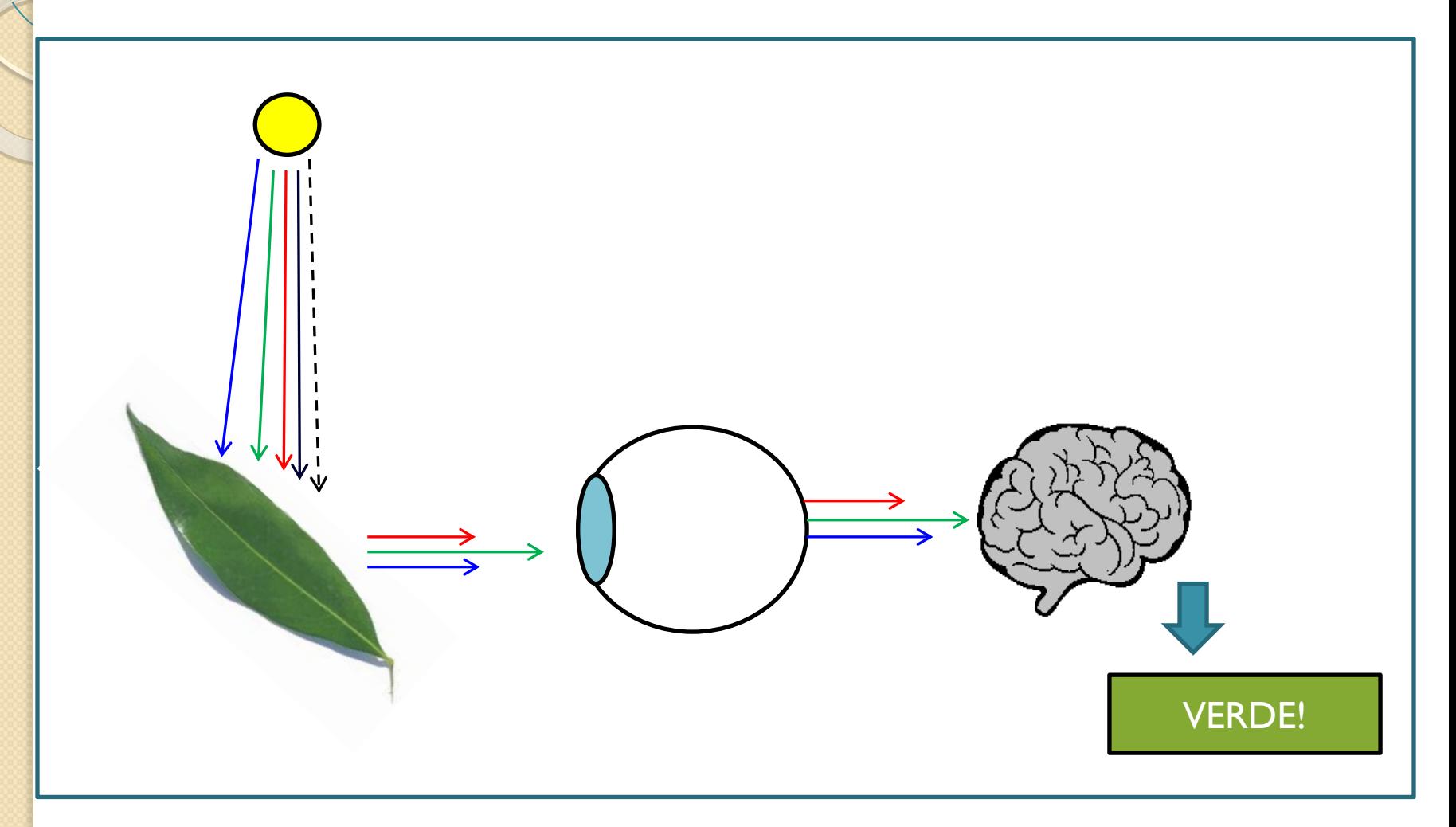

## Combinando a sensação...

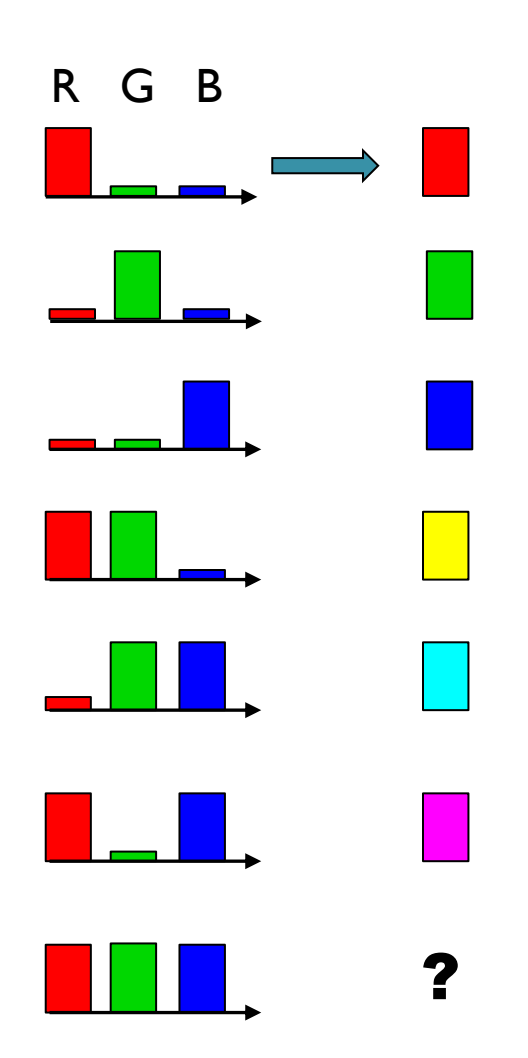

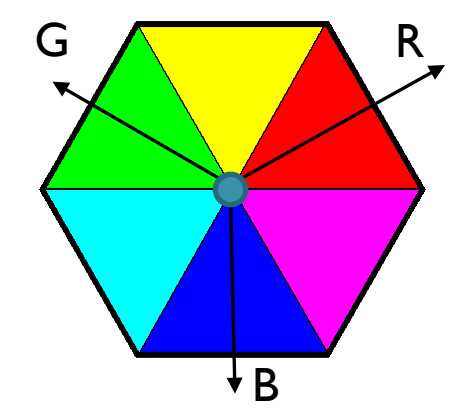

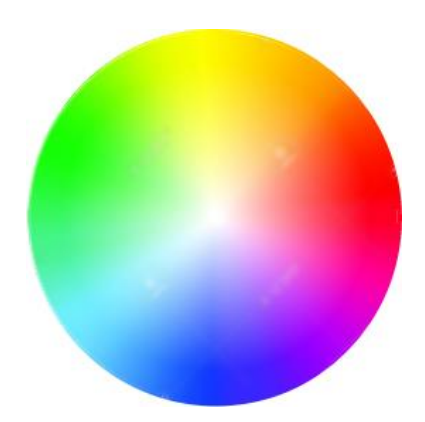

#### CIE Comissão Internacional de Iluminação (Commission internationale de l'éclairage) Todas as cores  $0.9$ percebidas pelo olho  $0.8$ CIE 1931 xy chromaticity diagram  $0.7$  $0.6$ Combinações  $0.5$  $\mathsf{V}$ sem saturação $0.4$  $0.3$  $0.2$  $0.1$ **Triângulo**  $0.0\,$  $0.1$  $0.2$  $0.3$  $0.4$  $0.5$  $0.6$ <sup>6</sup>Gamut: todas as cores que Χ podem ser representadas por adição

## Combinação aditiva de cores

 Na tela do computador são combinadas luzes, logo se verifica a combinação aditiva das cores básicas R  $- G - B$ .

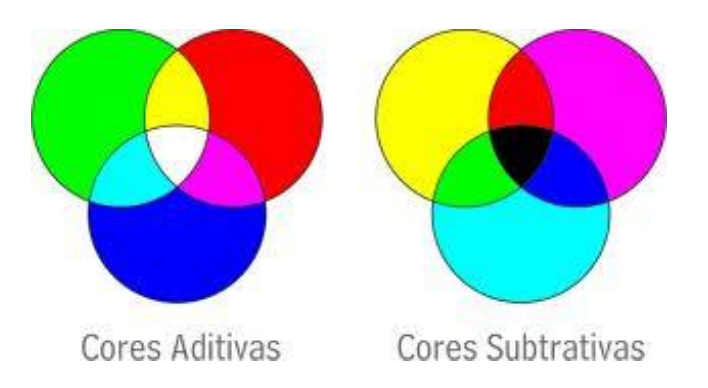

Logo, cada cor pode ser descrita por uma combinação RGB

COR = 
$$
r^* |(R) + g^* |(G) + b^* |(B)
$$

## CUBO RGB

• As cores podem ser representadas pelo vetor (r,g,b) dentro de um cubo de cores

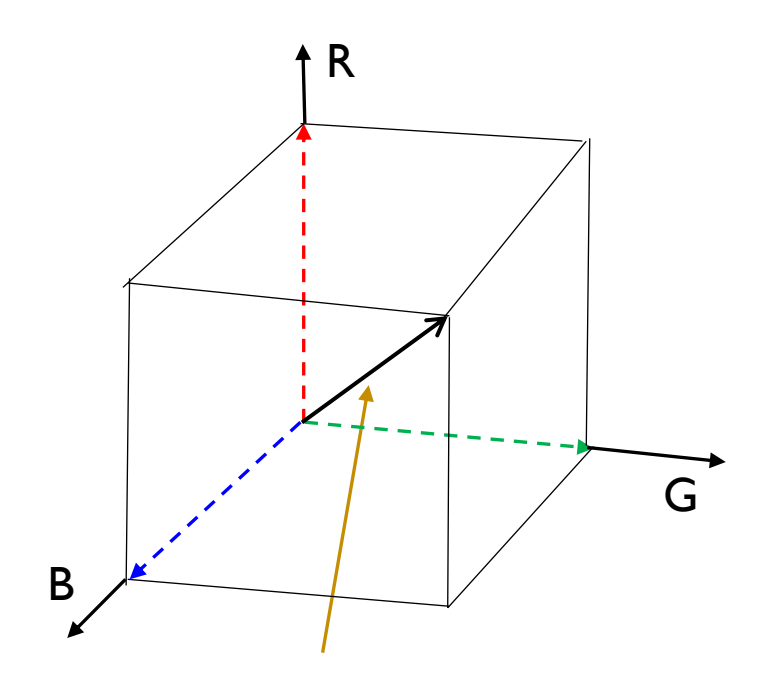

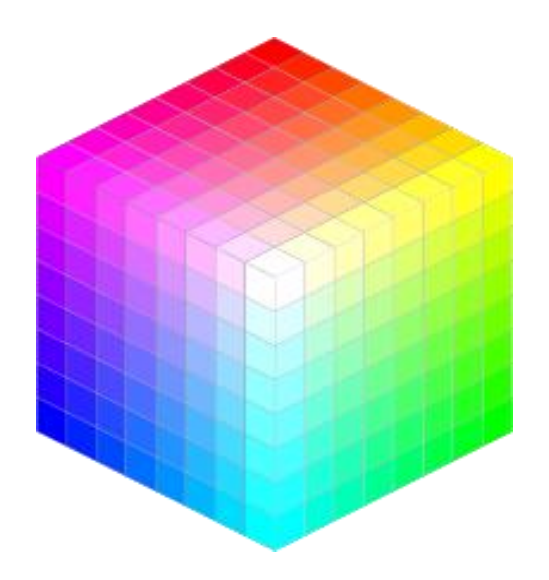

Linha de cinza: vai de (0,0,0) a (1,1,1). Região de cores sem saturação. Branco, cinza, preto...

## Variação de intensidade

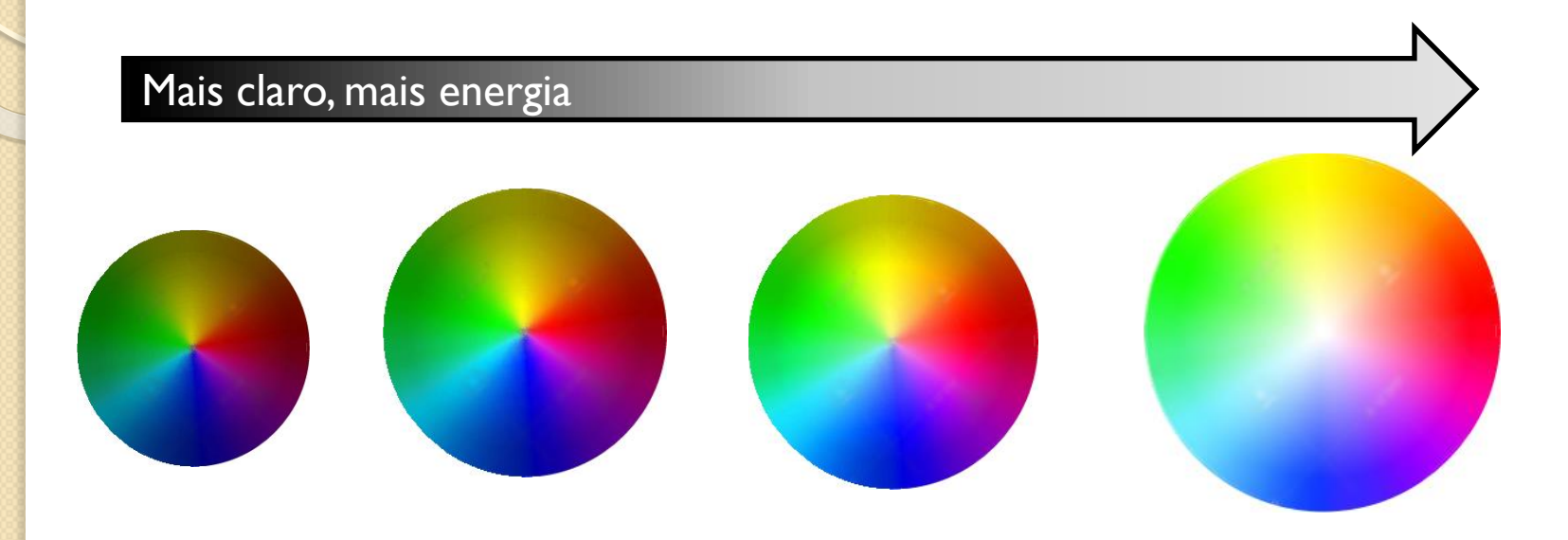

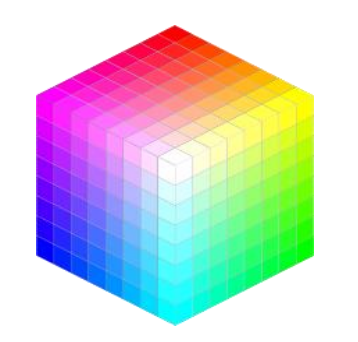

De que cor é a combinação RGB:  $(0,1\ 0,2\ 0,1) =$  $(0,2\ 0,4\ 0,2) =$  $(0,3 \ 0,6 \ 0,3) =$  $(0,5 1,0 0,5) =$ Qual delas tem mais energia (intensidade)?

#### Intensidade da cor

- o total de intensidade da cor, ou seja a soma de todas as componentes:
- $\cdot$   $=$   $r+g+b$
- Ou normalizando
- $I=(r+g+b)/3$
- Se é a soma de todas as bandas do visível... Não lembra uma banda pancromática?

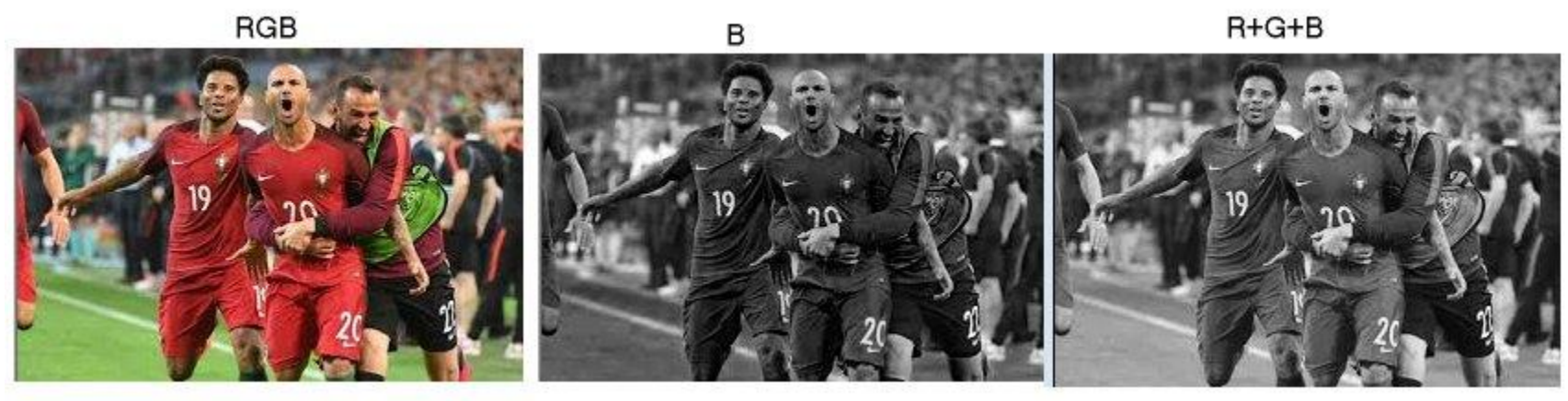

## Calcule a intensidade de ...

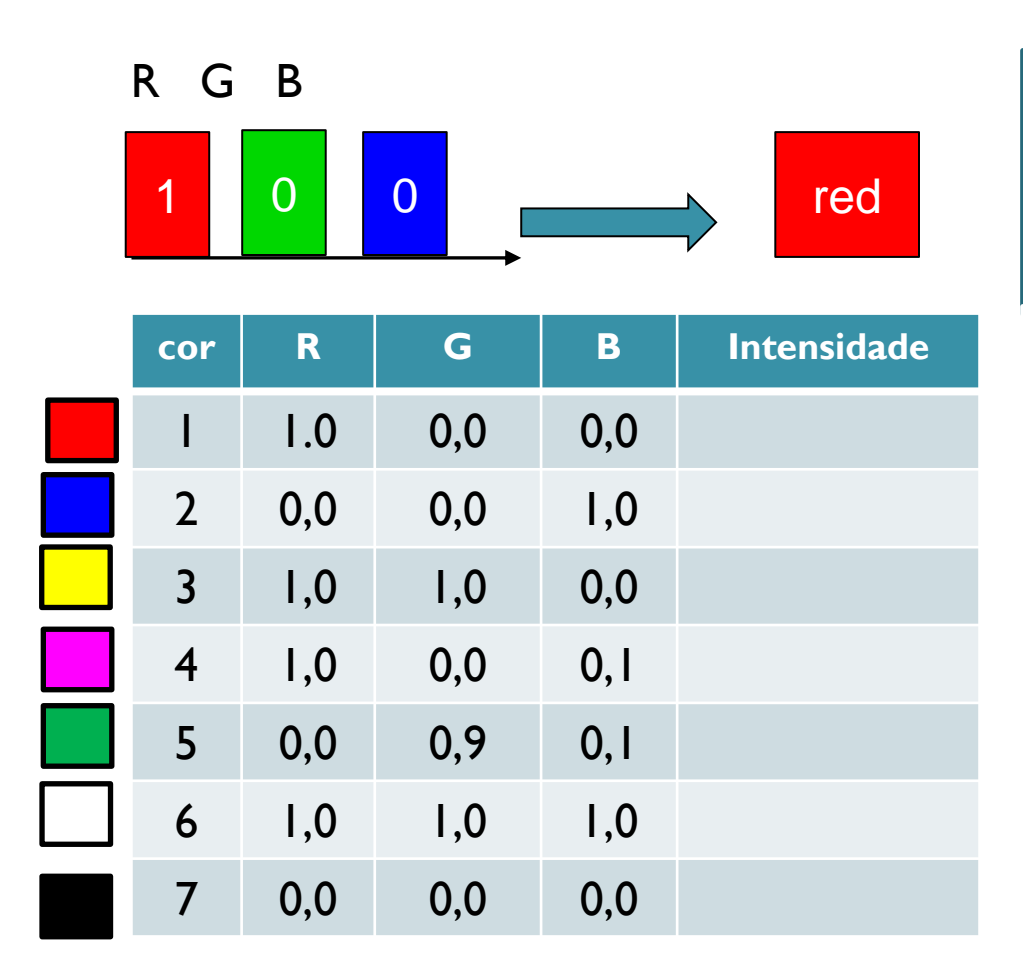

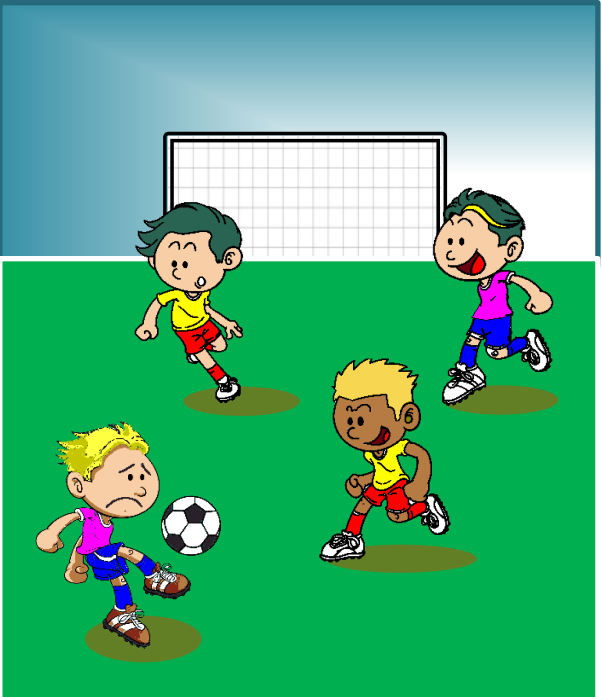

Como veria o jogo em uma TV preto e branco?

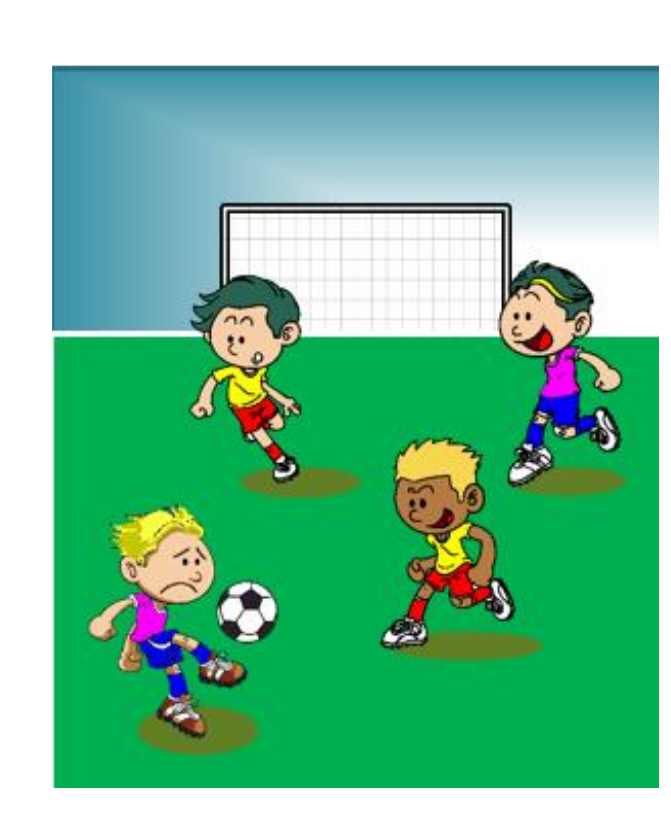

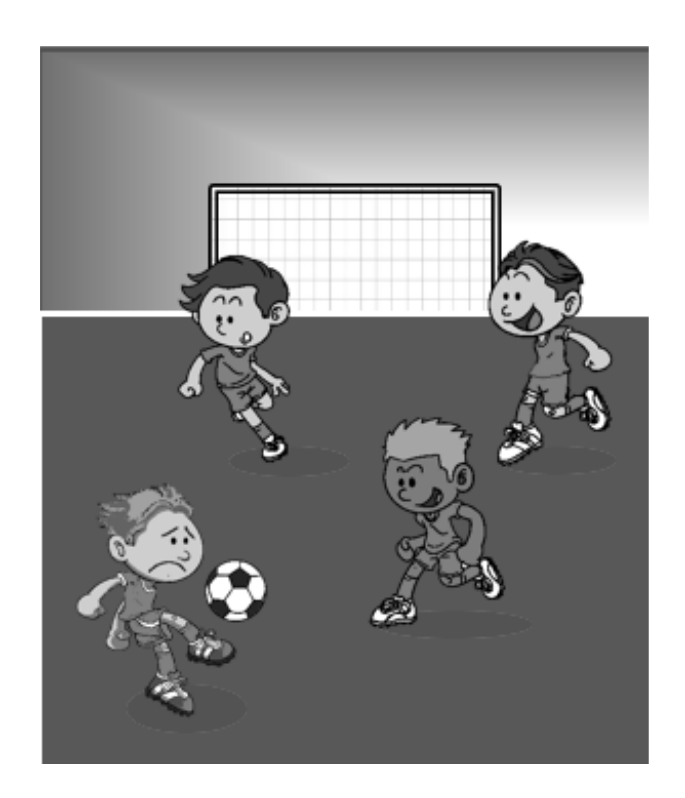

# Saturação

- Ao longo da diagonal principal se encontram os cinzas, variando do preto ao branco.
- Se a cor se afasta desta linha, deixa de ser cinza e ganha cor, ganha saturação da cor.

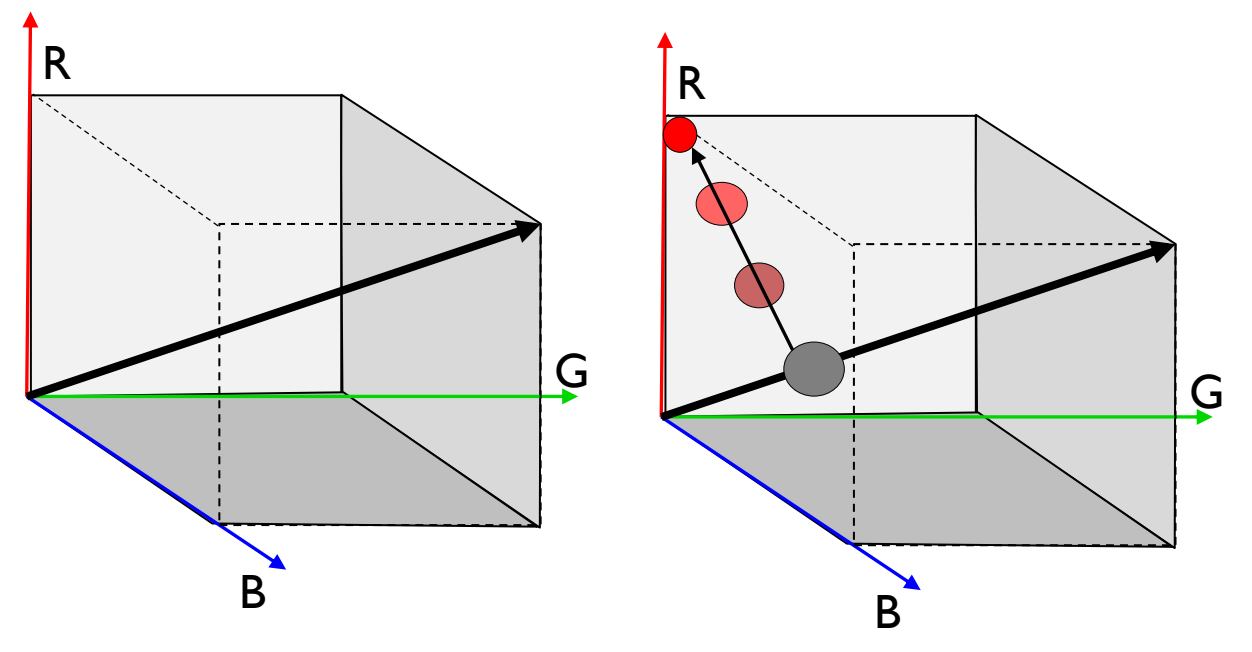

 É como aumentar tinta a uma lata de tinta branca

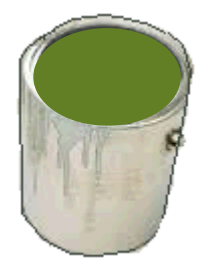

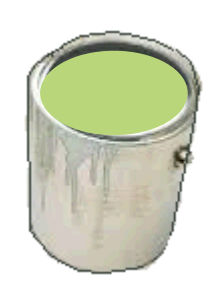

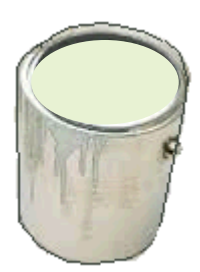

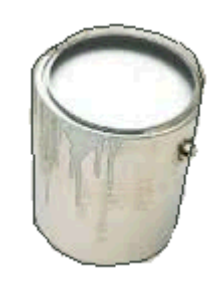

# Tonalidade (Hue – H)

A direção na que a cor se afasta da linha de cinza descreve a cor predominante, a tonalidade.

Definindo um plano perpendicular à linha de cinzas....

E escolhendo uma direção como origem...

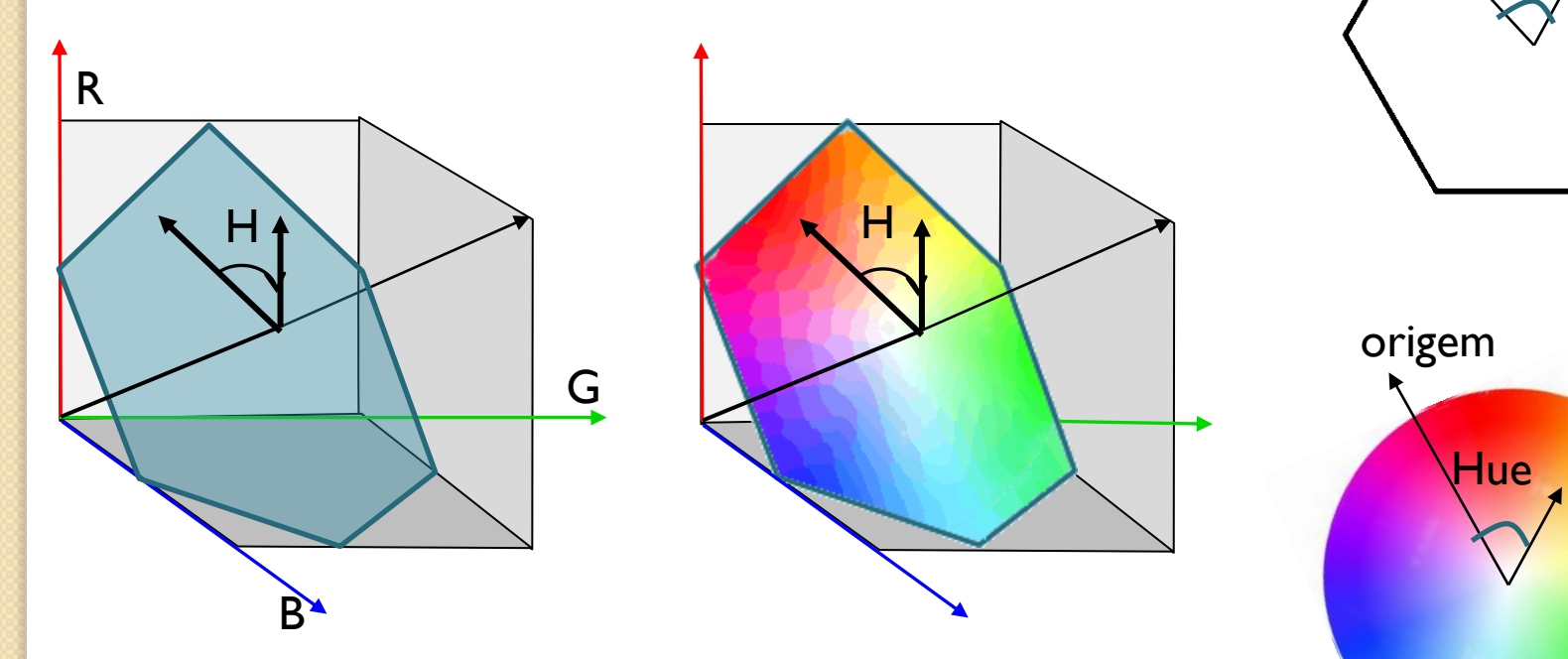

H

origem

Podemos descrever a tonalidade como um ângulo

#### I-H-S

Com estas três componentes (intensidade, Tonalidade e Saturação (Intensity, Shue, Saturation) é possível descrever qualquer ponto dentro do cubo de cores.

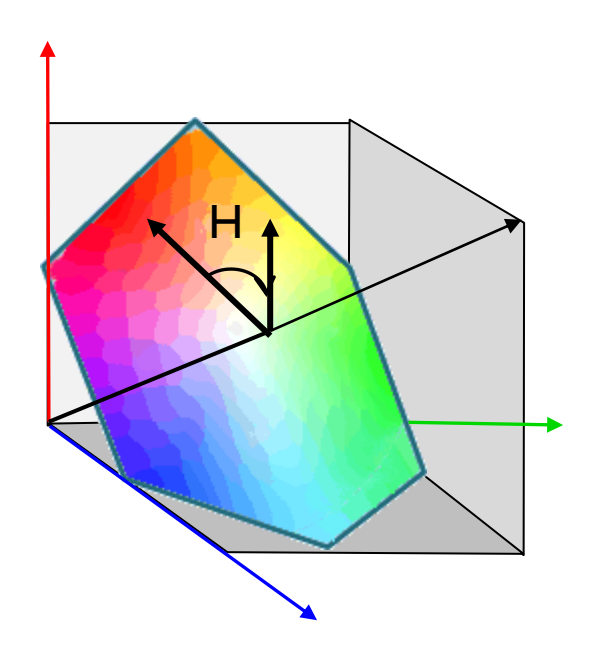

Intensidade: proporcional ao total de energia em todas as cores; Hue: Tonalidade predominante na cor

Saturação: Grau de pureza da cor.

## Para calcular IHS então: z2

Primeiro apliquemos uma rotação ao sistema de forma que o novo sistema (Z1, Z2, Z3) tenha as seguintes propriedades:

- a) Z1, Z2 e Z3 são perpendiculares;
- b) Um eixo é paralelo à linha de cinzas  $(ZI)$

Com isto:

• Z2 e Z3 definem um plano perpendicular a Z1.

```
Logo:
Z1= (1,1,1) ou um múltiplo 
Z1 * Z2 = 0Z1 * Z3 = 0Z3 * Z2 =0
```
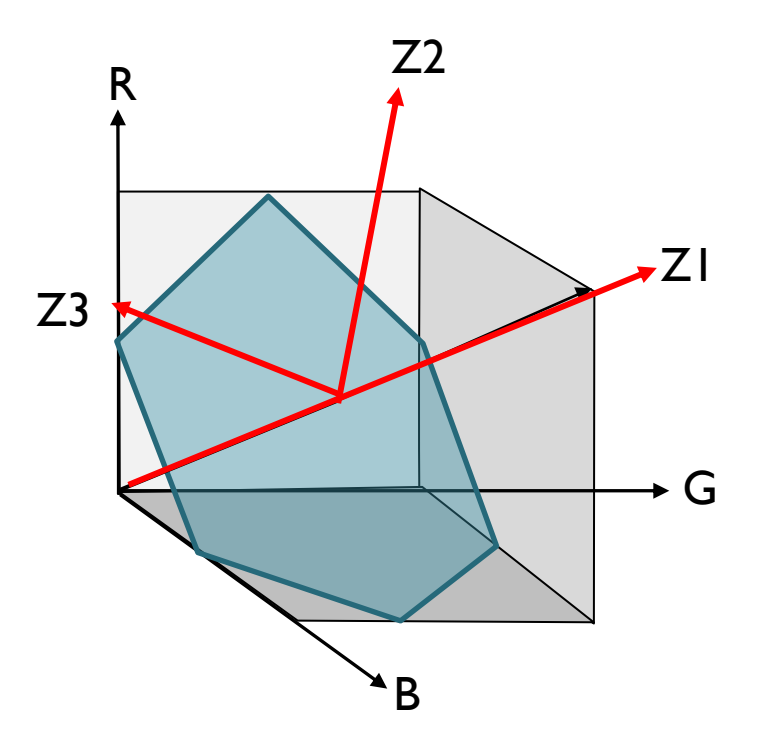

# Dado  $ZI = [1,1,1]...$

 $Z1 * Z2 = 0$  $[1 \ 1]^{*}[v_{1}, v_{2}, v_{3}] = 0$  $v_1 + v_2 + v_3 = 0$ Poderia ser V2=[0 l - l], ou um múltiplo disto ...

Dados ZI e Z2, calcular Z3:  $Z1 * Z3 = 0$  $73 * 73 = 0$  $[1 \ 1]^{*}[v_{1}, v_{2}, v_{3}] = 0$  $[0 \ 1 \ -1]^*$  $[v_1, v_2, v_3] = 0$  $v_1 + v_2 + v_3 = 0$  $\vert$ )  $v_2 - v_3 = 0$  $2)$ de (2) ...  $v_2 = v_3$ Somando  $((1) + (2) ...$  $v_1 + 2 v_2 = 0$  $v_1 = -2v_2$ Ou Z3=[ 2 - 1 - 1]

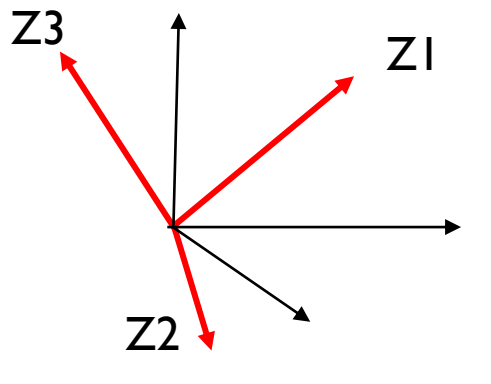

Os três vetores são paralelos

 $a$ :  $Z1 = [1 \ 1 \ 1]$  $Z2 = [0 \ 1 -1]$  $Z3 = [2 -1 -1]$ 

## Tranformação RGB-HSV

• Chamando Z1, Z2, Z3 de  $(I, VI, V2)$ 

$$
\begin{bmatrix} I \\ V_1 \\ V_2 \end{bmatrix} = \begin{bmatrix} 1 & 1 & 1 \\ 0 & 1 & -1 \\ 2 & -1 & -1 \end{bmatrix} \begin{bmatrix} R \\ G \\ B \end{bmatrix}
$$

Ou normalizando ...

$$
\begin{pmatrix} I \\ V_1 \\ V_2 \end{pmatrix} = \begin{pmatrix} \sqrt{3}/3 & \sqrt{3}/3 & \sqrt{3}/3 \\ 0 & 1/\sqrt{2} & -1/\sqrt{2} \\ 2/\sqrt{6} & -1/\sqrt{6} & -1/\sqrt{6} \end{pmatrix} \begin{pmatrix} R \\ G \\ B \end{pmatrix}
$$

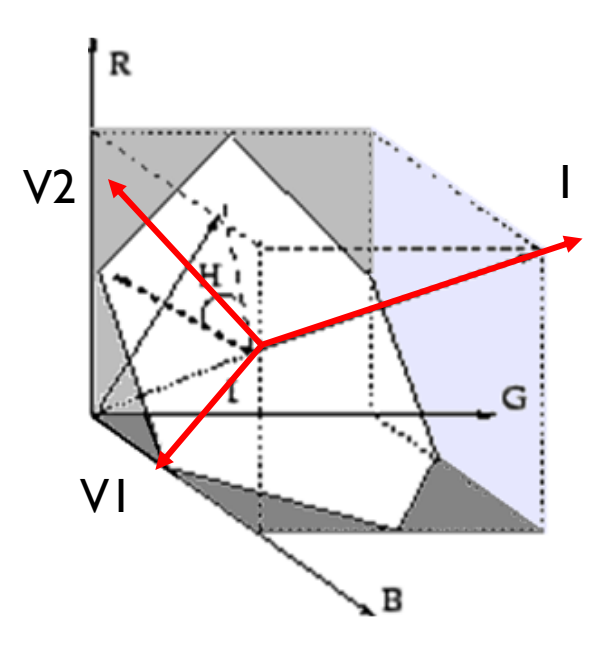

#### Tranformação RGB-HSV

$$
H = \tan^{-1}\left(\frac{V_2}{V_1}\right)
$$

$$
S = \sqrt{(V_1)^2 + (V_2)^2}
$$

$$
V = I
$$

Pode-se calcular as componete Hue (matiz) Saturação E Intensidade

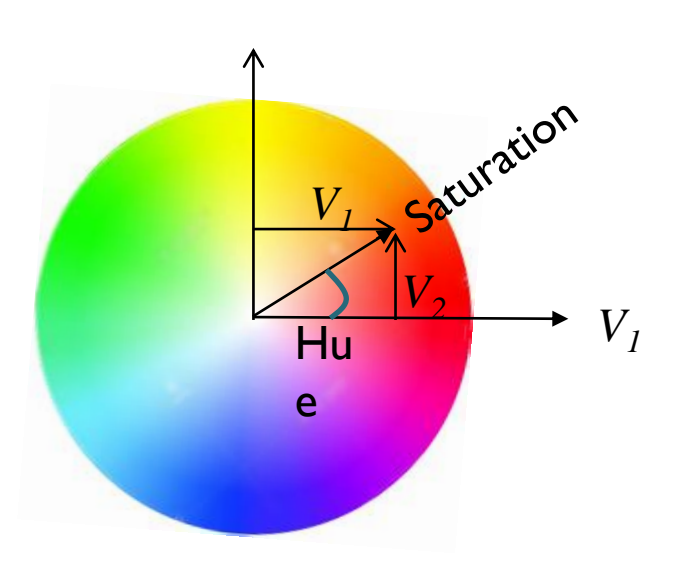

H: (Hue) cor predominante S: saturação, ou quanto se afasta da linha central (cinzas)

I: Intensidade (soma de toda a energia das três cores)

## A inversa ... RGB-HSV

Transformações HSV-RGB

 $V_1 = S \cos H$  $V_2 = S$  sen H  $I=V$  $\begin{pmatrix} R \\ G \\ B \end{pmatrix} = \begin{pmatrix} \sqrt{3}/3 & 0 & 2/\sqrt{6} \\ \sqrt{3}/3 & 1/\sqrt{2} & -1/\sqrt{6} \\ \sqrt{3}/3 & -1/\sqrt{2} & -1/\sqrt{6} \end{pmatrix} \begin{pmatrix} I \\ V_1 \\ V_2 \end{pmatrix}$ 

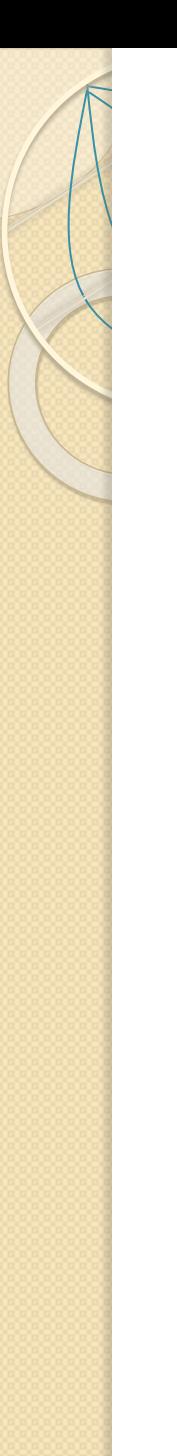

## UMA PAUSA

# **Transformação tasseled cap**

- A transformação *tasseled cap* foi originalmente desenvolvida para o estudo de campos de agricultura.
- Analisando a variação espectral de campos agrícolas em imagens do antigo MSS foram constatadas algumas propriedades que variam em função do crescimento da vegetação.

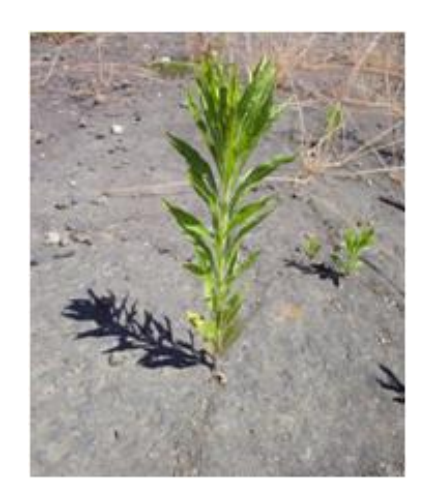

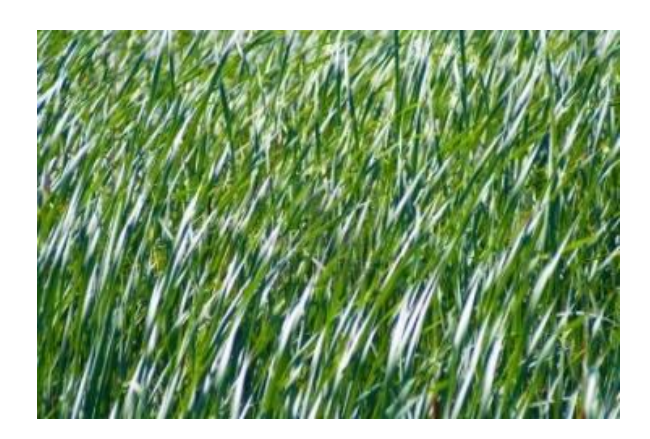

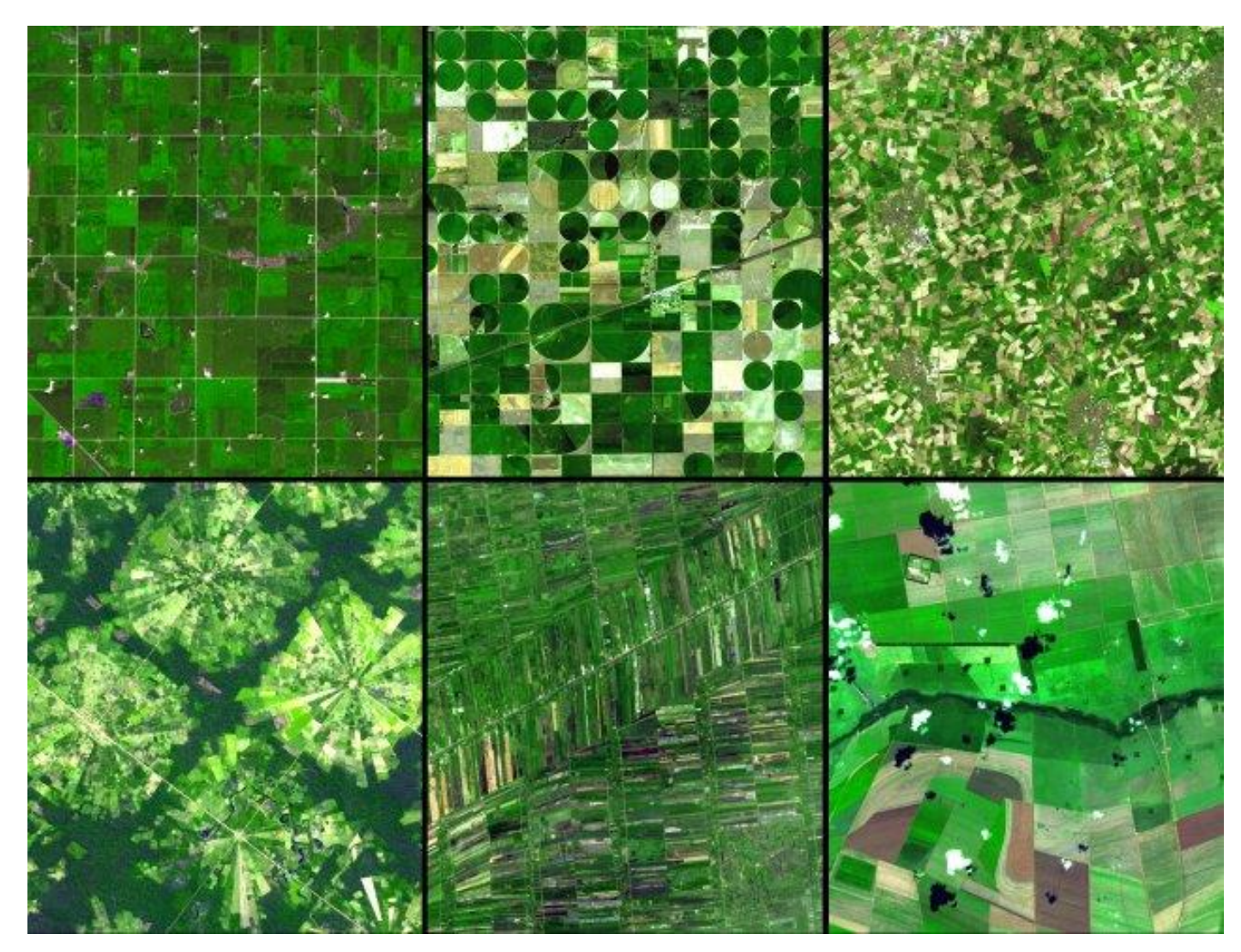

http://auracle.ca/news/wordpress-content/uploads/2011/08/ag-montage.jpg

#### Imagine ...

- Considerando a variação espectral nas bandas vermelho e infravermelho notou-se que os campos agrícolas, quando descobertos de vegetação, formam uma.
- As bandas são altamente correlacionadas, independentemente do tipo ou cor de solo presente.

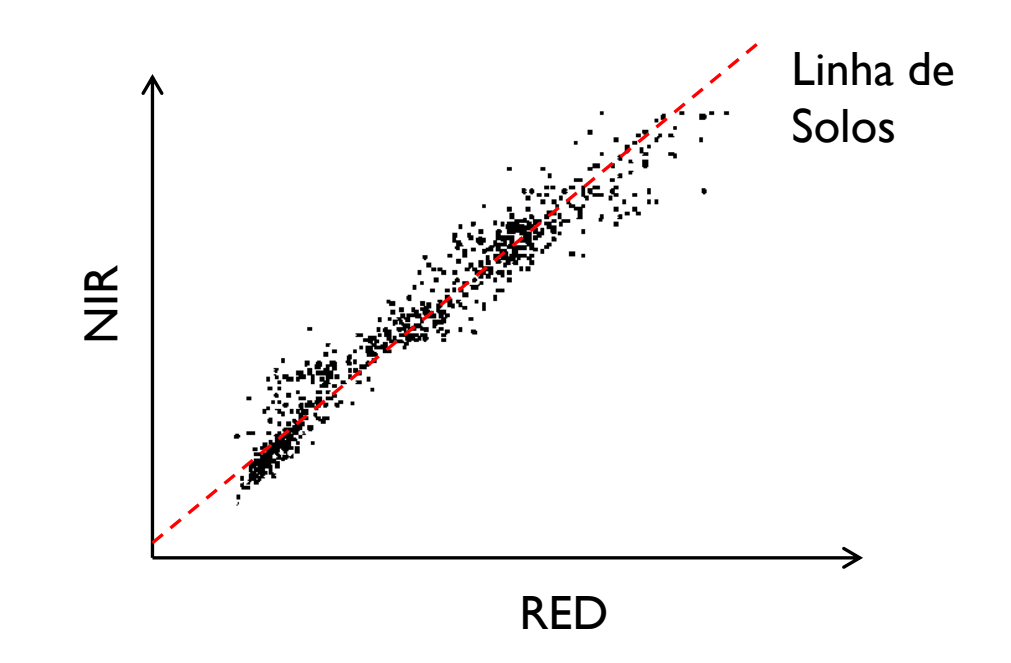

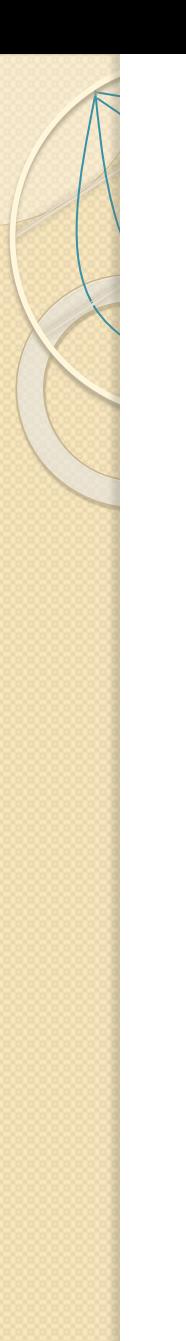

#### crescimento

 Na medida em que a vegetação cresce, a resposta espectral do pixel torna-se mais escura na banda RED , sendo este fenômeno mais evidente para regiões com solos claros, até atingir o ponto onde todo o pixel é coberto por vegetação.

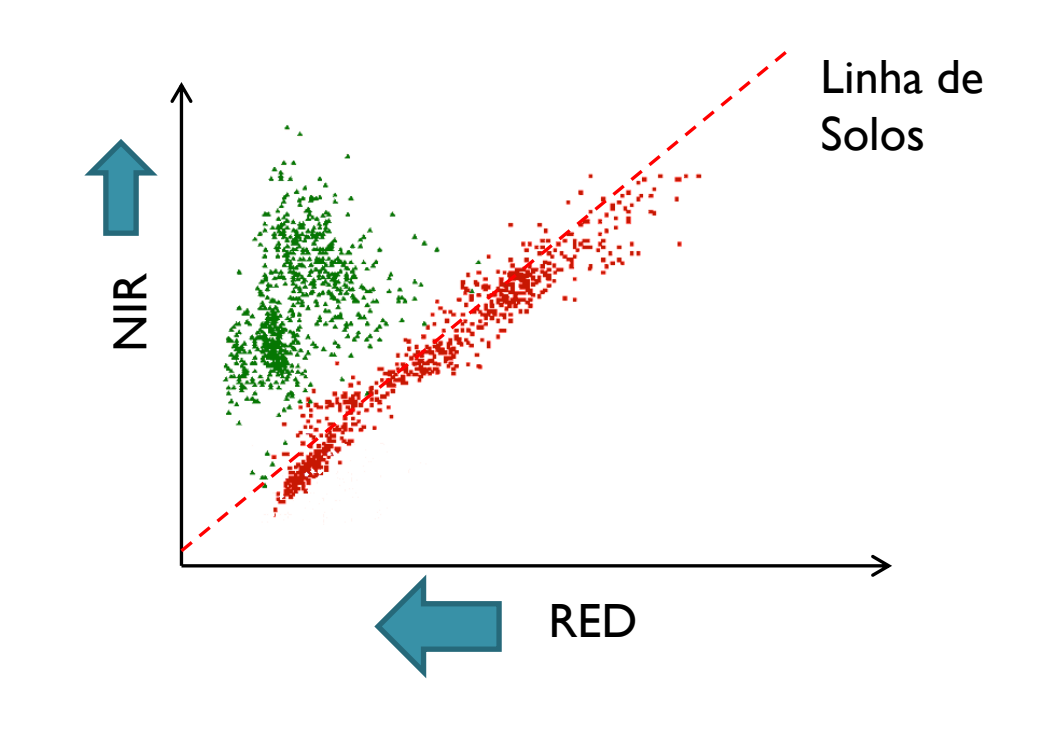

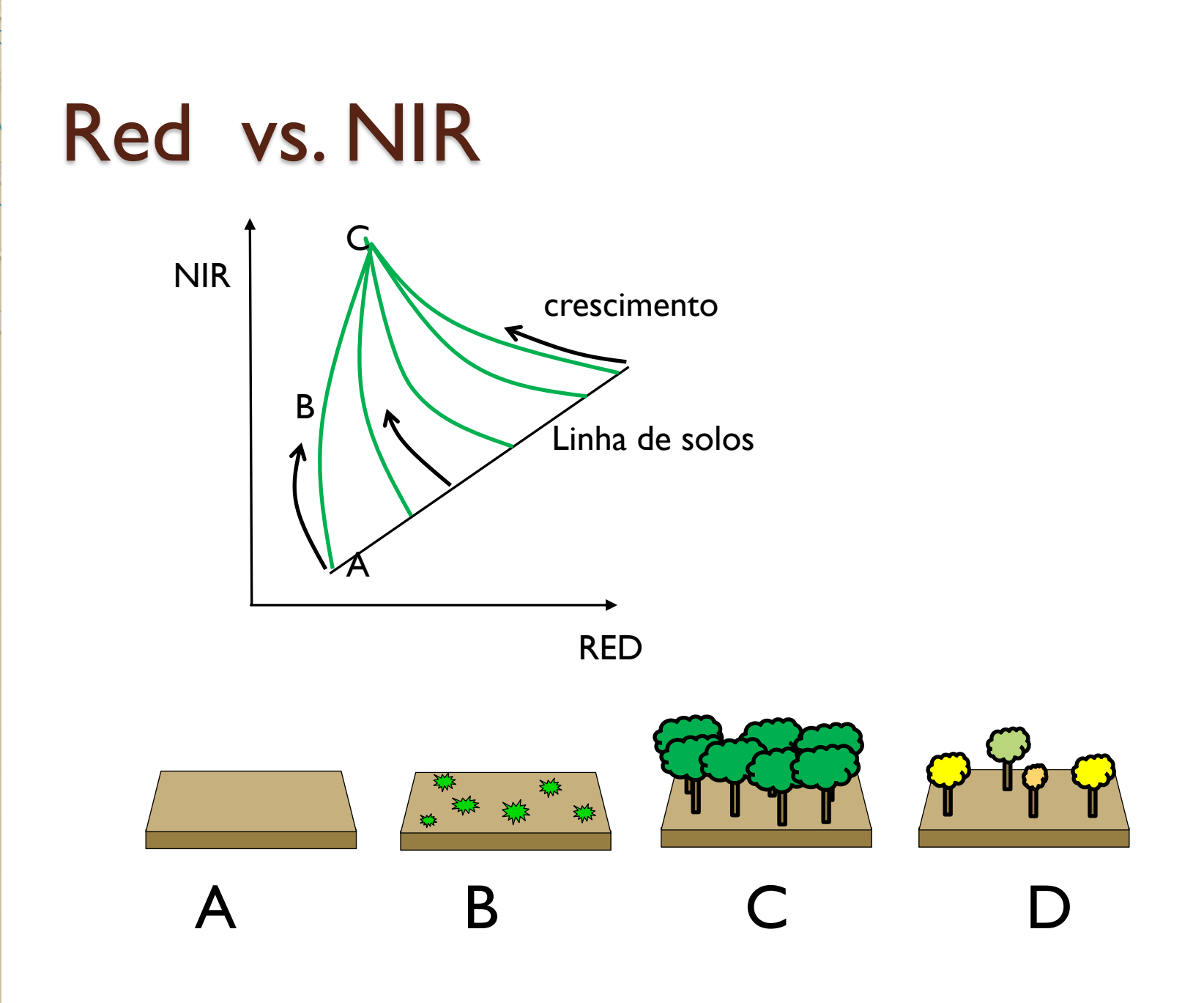

## Tasseled cap

- No plano formado pelas bandas verde e vermelho, nota-se que os solos não formam uma linha, se não uma leve dispersão origina uma elipse.
- Quando a folha se torna amarela, a resposta espectral na banda 4 diminui e cresce na banda 5. Combinando as três bandas, forma-se um cone inclinado, que tem a aparência de um gorro com borlas, do que deriva o nome inglês *tasseled cap.*

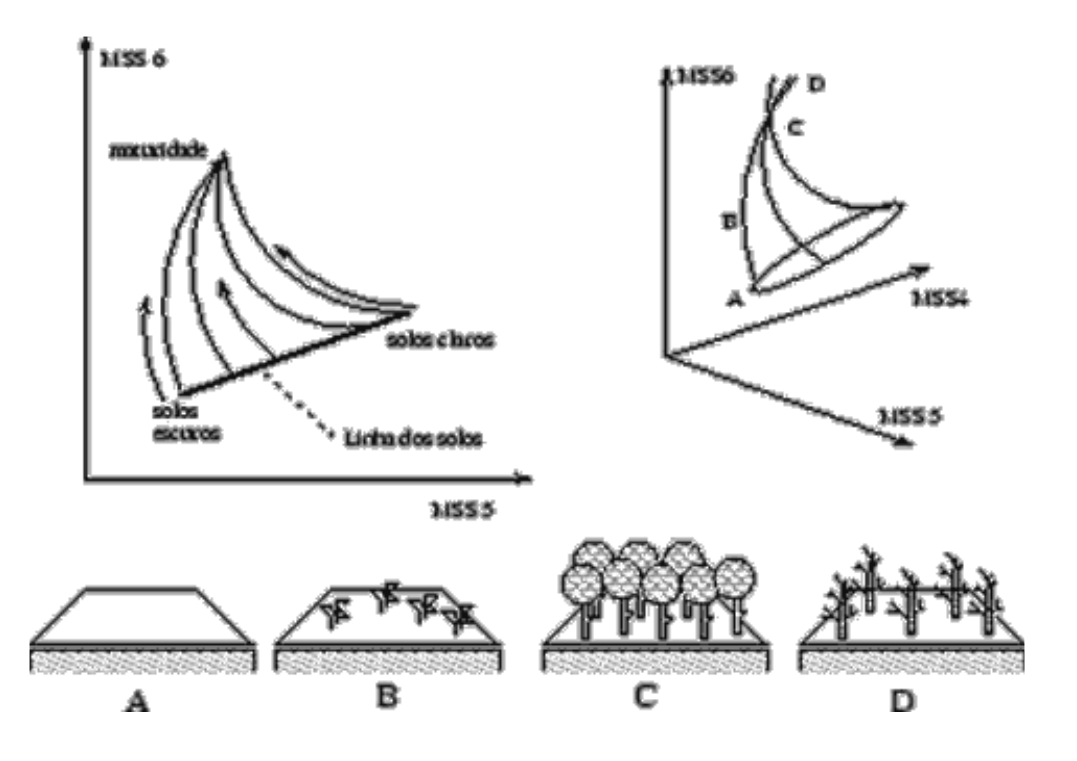

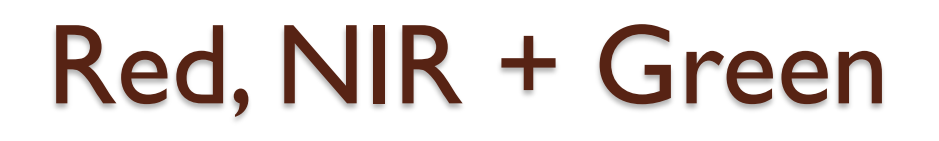

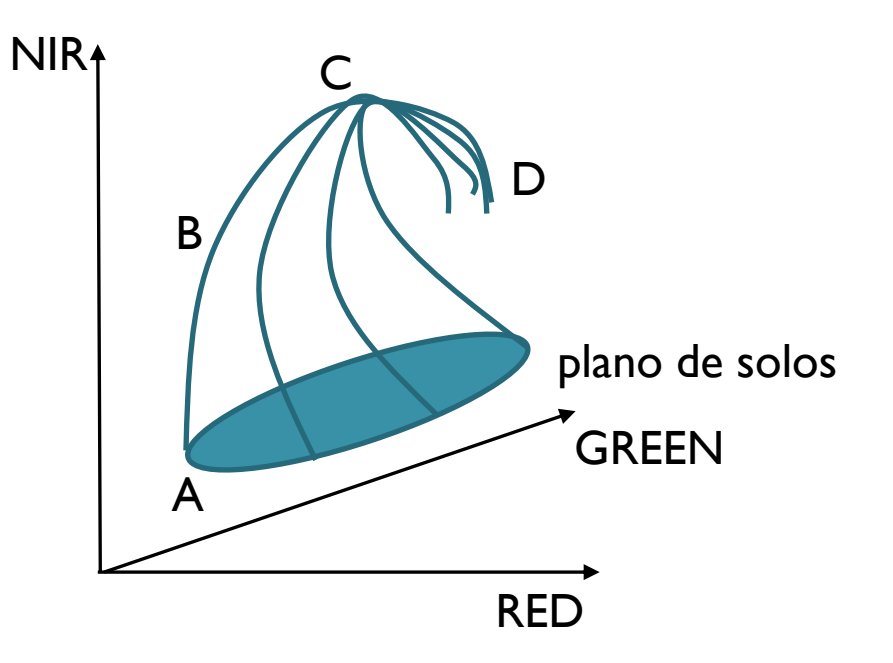

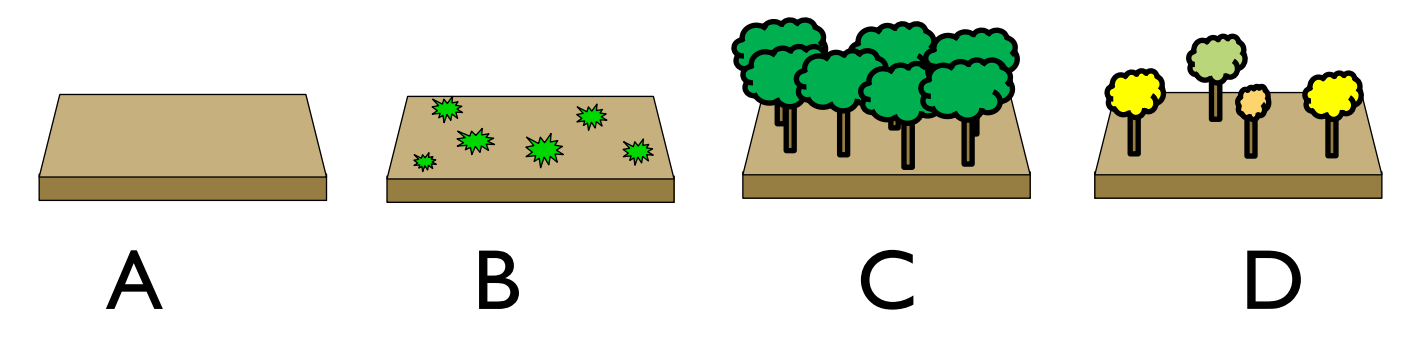

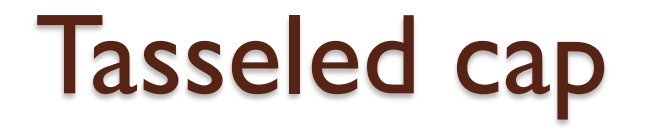

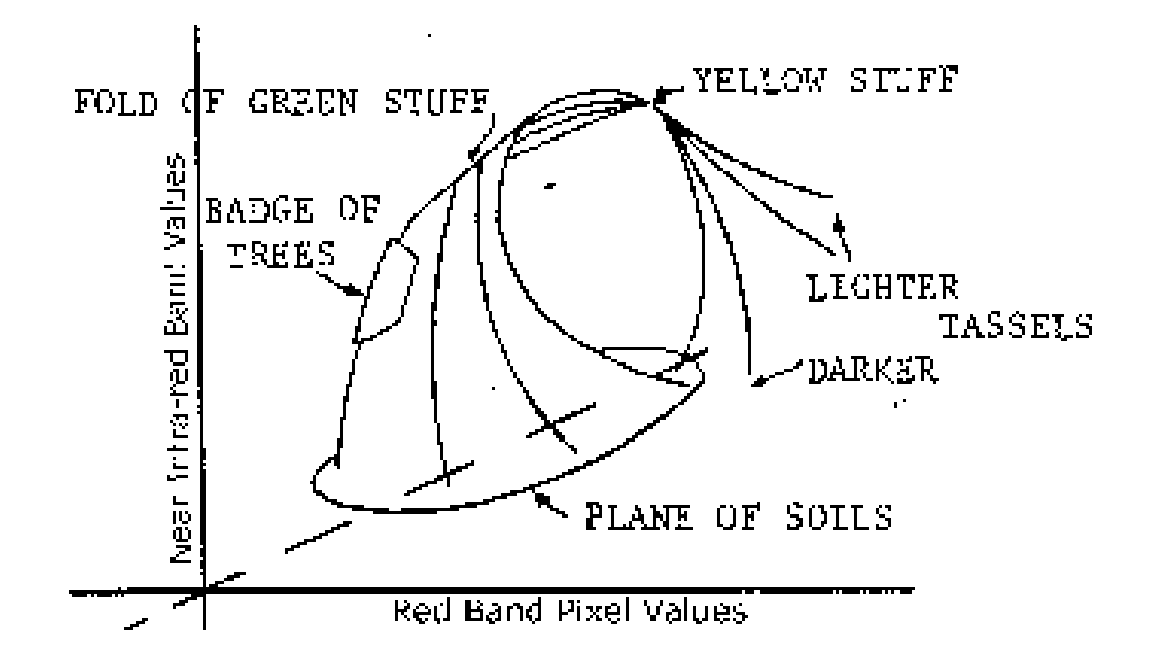

 R.J. Kauth and G.S. Thomas, "The tasseled Cap -- A Graphic Description of the Spectral-Temporal Development of Agricultural Crops as Seen by LANDSAT." *Proceedings of the Symposium on Machine Processing of Remotely Sensed Data*, Purdue University of West Lafayette, Indiana, 1976, pp. 4B-41 to 4B-51.

Estes fatos sugeriram a criação de um sistema, apropriado para descrever a evolução da vegetação em campos agrícolas, com os seguintes eixos:

- Primeiro eixo paralelo à linha de solos nas bandas RED e NIR, chamado de *solos*;
- Segundo eixo paralelo à direção de crescimento da vegetação, chamado de *verde*
- Terceiro eixo na direção do amarelamento da folha, chamado de *amarelo*;
- Um quarto eixo que não foi passível de interpretação, denominado de *outras coisas*.

#### **TASSELED CAP LANDSAT MSS DATA**

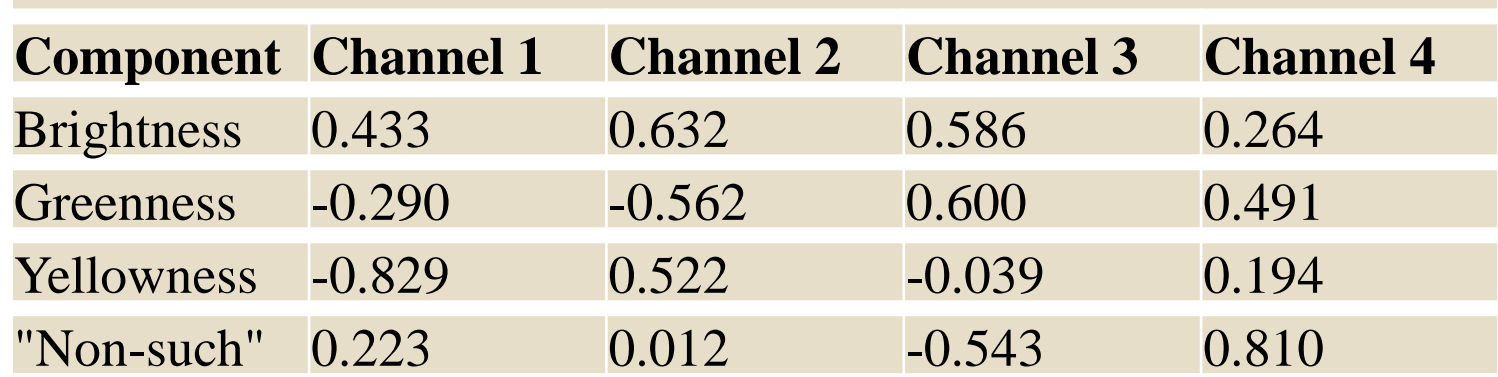

## **TASSELED CAP THEMATIC MAPPER DATA**

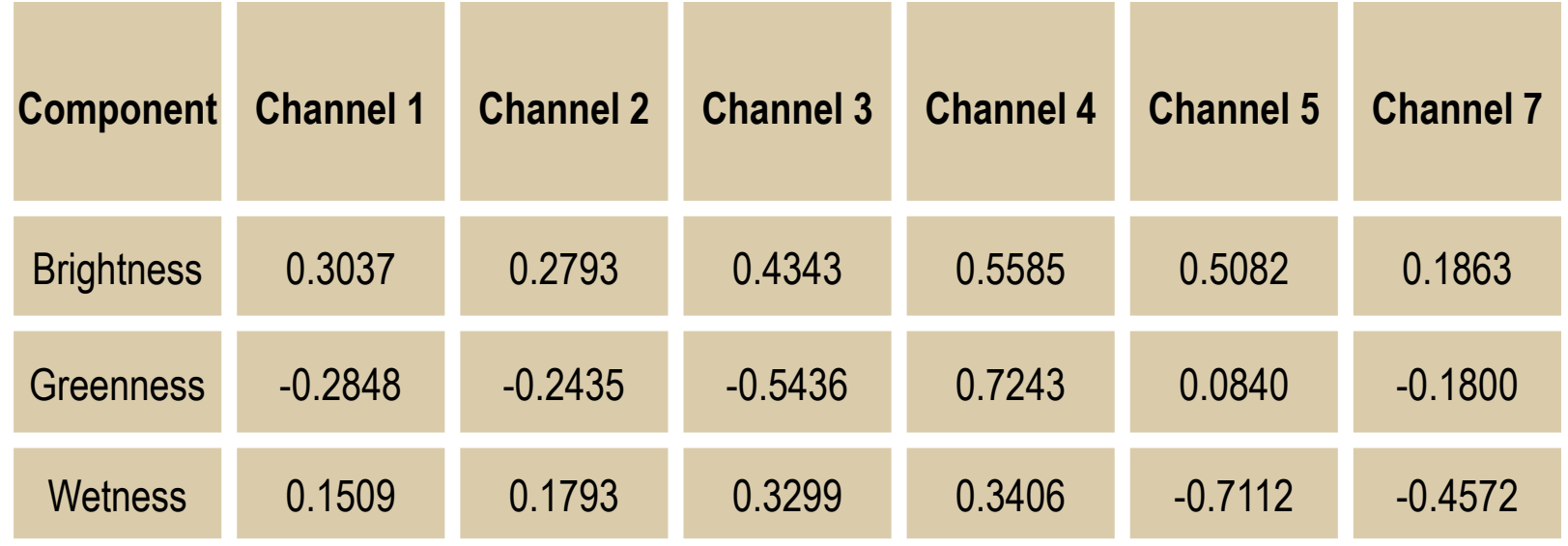

http://www.sjsu.edu/faculty/watkins/tassel.htm

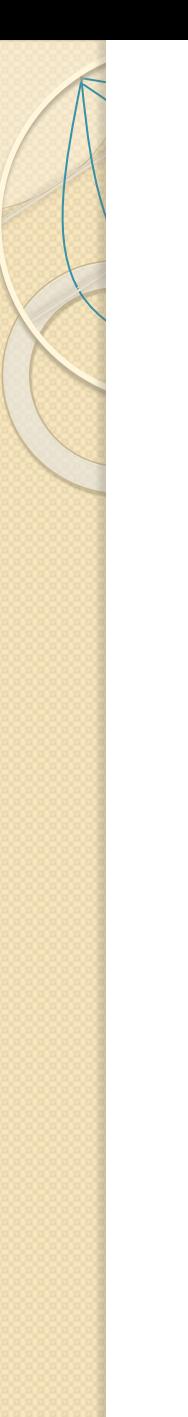

## FIM da aula